## LOGGING IN TO ARCHIBUS

https://archibus.tennessee.edu

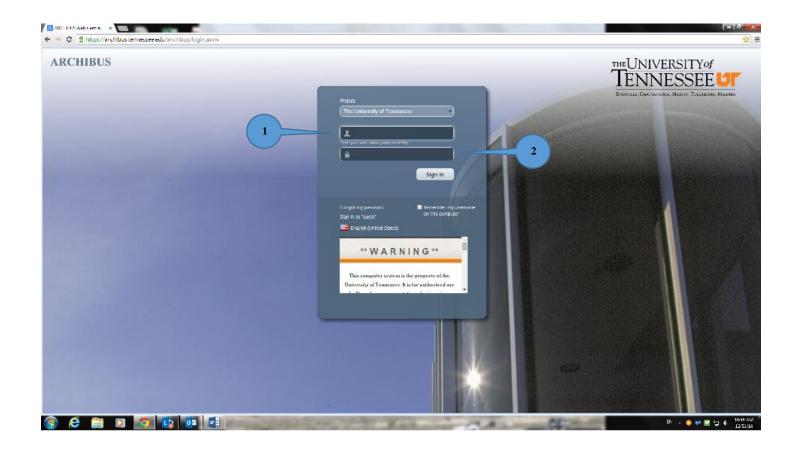

1. Enter your Net ID

2. Enter your password.